# Additional fonts are supported in CSS with the @font-face @-rule.

<code>@font-face</code> lets you use additional fonts in a document without altering your Antenna House Formatter settings and without installing the font in your operating system. <code>@font-face</code> has <code>font-family</code>, <code>font-style</code>, <code>font-weight</code>, and <code>src</code> attributes. 'font-family' is the name that is used in font family name matching. Its value overrides the family name from the font data. The optional <code>font-style</code> and <code>font-weight</code> attributes specify the style and weight of the font. These, like <code>font-family</code>, are matched on when selecting the font in font-related properties. 'src' is a comma-separated list of alternative locations for the font file. 'src' may also include aliases of installed fonts as alternatives for the font. Antenna House Formatter uses the first available font from the 'src' list. See also <code>@font-face</code> in the Online Manual for details.

#### Declare and use an additional font

Specify the font using <code>@font-face</code> within <fo:declarations>. Each URL may also have a 'format()' hint describing the format of the font resource. Antenna House Formatter supports "woff" (Web Open Font Format), "woff2", "truetype", and "opentype".

```
<style> @font-face{ font-family: Shakespeare; src: url('ILShakeFest.ttf')
format('truetype');" }
</style>
...
Shakespeare
```

## Shake[peare

#### Alternative font files

In the example below, the local font file would be used in preference to downloading the remote font file. Because neither exists, the aliased local font is the alternative that is used.

```
<style> @font-face{ font-family: Not Available; }
font-style: italic;
src: url('NotAvailable.ttf');
url(https://example.com/font/NotAvailable.ttf),
local(Arial)" />
```

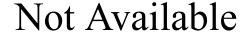

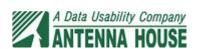

### Font alias for multiple platforms

Create an alias for local Japanese fonts on different platforms:

```
<style>@font-face {
font-family: jpgothic;
src: local(HiraKakuPro-W3), local(Meiryo), local(IPAPGothic); } </style>
```

### ゴシック系のフォント

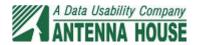